Księga znaku Szkoły Głównej Handlowej w Warszawie

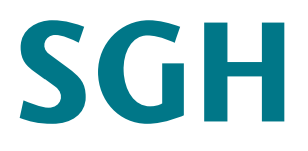

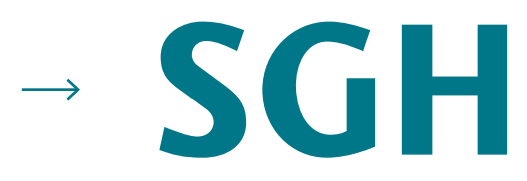

Podstawowymi elementami składowymi brandingu są:

1) logo podstawowe – składające się z liter SGH,

2) logo rozszerzone – to połączenie akronimu SGH oraz pełnej nazwy Uczelni

Logo należy stosować we wszystkich sytuacjach, w których użycie godła Uczelni jest nieuzasadnione.

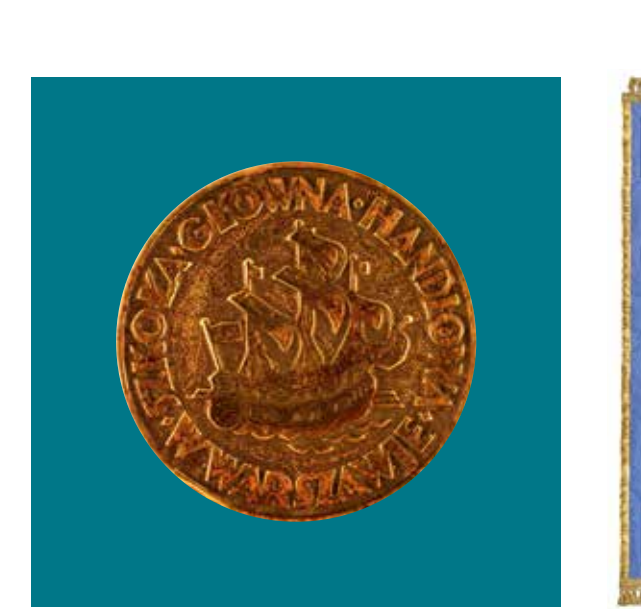

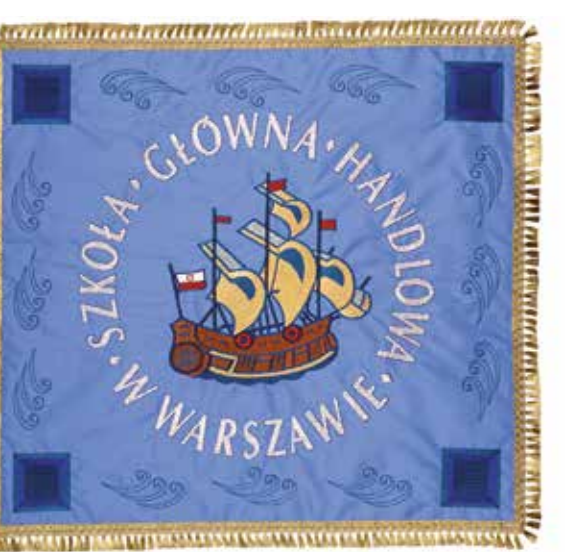

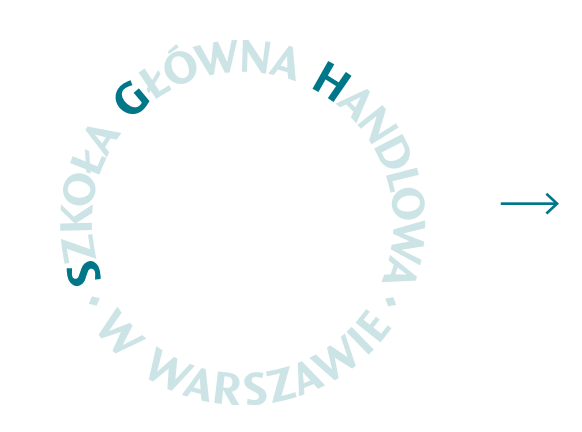

Księga znaku Szkoły Głównej Handlowej w Warszawie (Księga znaku SGH) powstała w celu ochrony tożsamości i wizerunku Uczelni.

Przy jej tworzeniu pamiętano o bogatym dziedzictwie Uczelni. Inspirację stanowiły: historyczne godło, oryginalne pieczęcie oraz sztandar Uczelni.

Księgę znaku SGH ukształtowano na fundamencie tradycji, ale z uwzględnieniem nowoczesnej stylistyki.

Pole ochronne wyznacza moduł wielkości litery "H". Jest to obszar, w którym nie mogą pojawiać się żadne inne formy graficzne. Nie wolno go naruszać. Stosowanie pola ochronnego gwarantuje prawidłowy odbiór wizualny znaku SGH.

# SGH

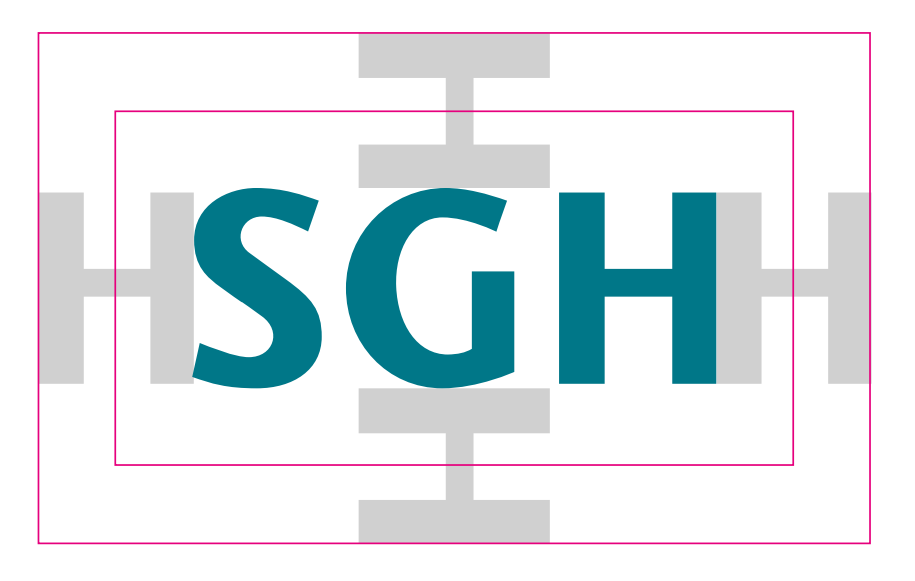

Należy korzystać wyłącznie z przygotowanych wzorców logo.

### **Minimalne pole ochronne**

Minimalne pole ochronne wyznacza 1/2 modułu wielkości litery "H". Pole to należy stosować w szczególnych sytuacjach np. kiedy na nośniku występuje samo logo.

### **Logo Uczelni – wersja podstawowa**

Podstawowym elementem identyfikacji jest akronim (skrót) nazwy Uczelni – SGH. Jego zapis graficzny stanowi logotyp. Jest to podstawowa forma identyfikacji, stosowana w większości sytuacji, w komunikacji ogólnej oraz potocznej komunikacji werbalnej.

Pole ochronne wyznacza moduł szerokości litery "H". Jest to obszar, w którym nie mogą pojawiać się żadne inne formy graficzne. Nie wolno go naruszać. Stosowanie pola ochronnego gwarantuje prawidłowy odbiór wizualny znaku SGH.

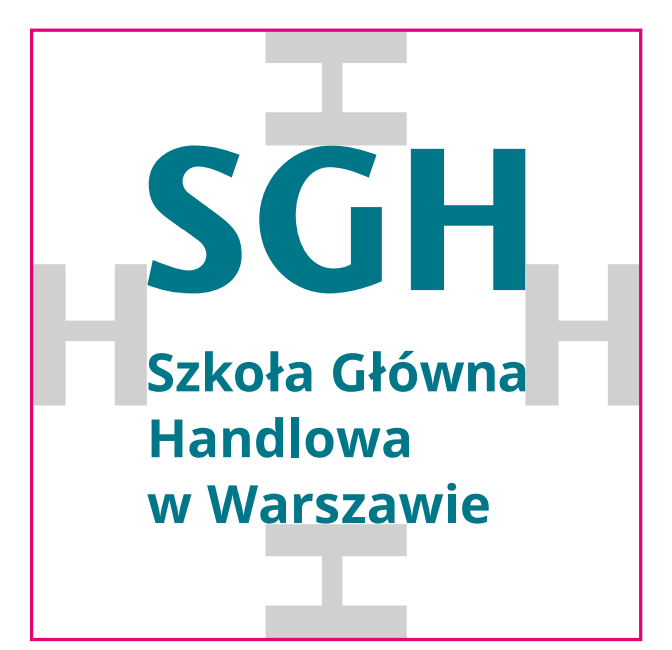

Należy korzystać wyłącznie z przygotowanych wzorców logo.

### **Logo z pełną nazwą Uczelni**

Logo podstawowe z dodanym rozwinięciem akronimu SGH (pełna nazwa Uczelni) jest stosowane w sytuacjach oficjalnych. Może być używane w uczelnianych dokumentach prawnych, jak również wszędzie tam, gdzie niezbędne jest podanie pełnej nazwy Uczelni.

SGH

Szkoła Główna

w Warszawie

**Handlowa** 

Pole ochronne wyznacza moduł szerokości litery "H". Jest to obszar, w którym nie mogą pojawiać się żadne inne formy graficzne. Nie wolno go naruszać. Stosowanie pola ochronnego gwarantuje prawidłowy odbiór wizualny znaku SGH.

SGH

Szkoła Główna

w Warszawie

**Handlowa** 

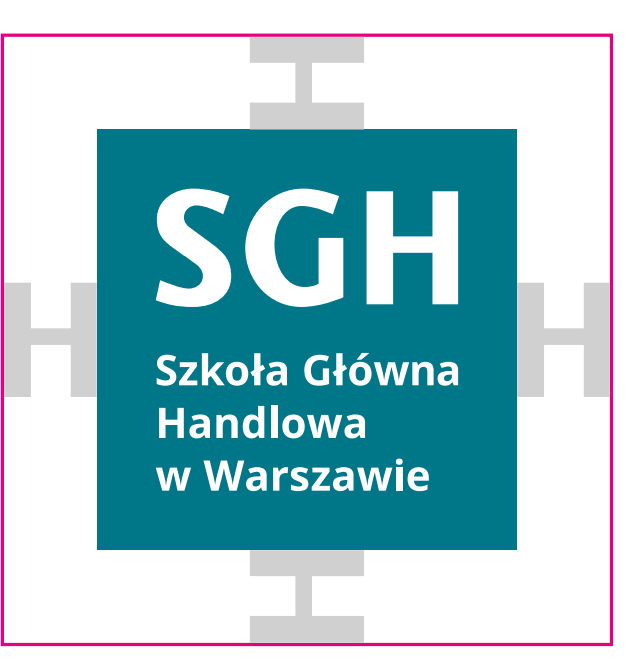

Należy korzystać wyłącznie z przygotowanych wzorców logo.

### **Logo w zielonym polu**

Wersja logo dedykowana do stosowania na materiałach wizerunkowych, promocyjnych oraz w sytuacjach, w których logo występuje na tle innym niż białe.

Pole ochronne wyznacza moduł szerokości litery "H". Jest to obszar, w którym nie mogą pojawiać się żadne inne formy graficzne. Nie wolno go naruszać. Stosowanie pola ochronnego gwarantuje prawidłowy odbiór wizualny znaku SGH.

SGH

**Warsaw School** 

of Economics

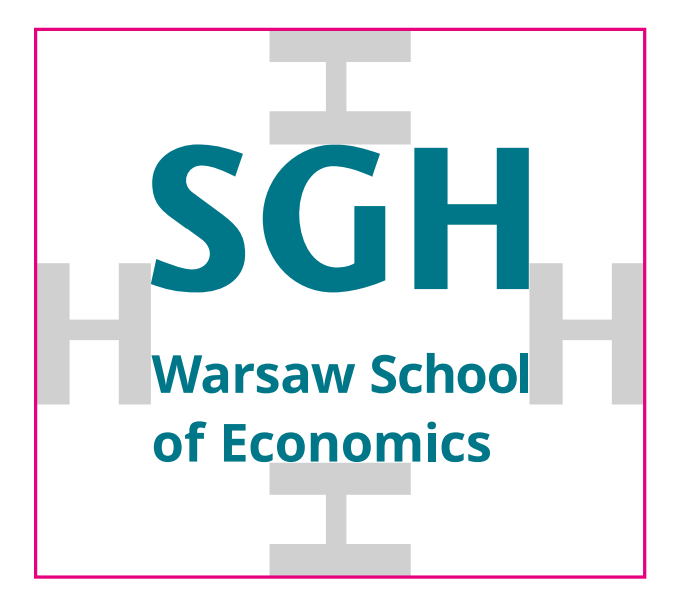

Należy korzystać wyłącznie z przygotowanych wzorców logo.

### **Logo z pełną nazwą Uczelni w wersji angielskiej**

Logo podstawowe z dodanym rozwinięciem akronimu SGH (pełna nazwa Uczelni) jest stosowane w sytuacjach oficjalnych. Może być używane w uczelnianych dokumentach prawnych, jak również wszędzie tam, gdzie niezbędne jest podanie pełnej nazwy Uczelni w języku angielskim.

Pole ochronne wyznacza moduł szerokości litery "H". Jest to obszar, w którym nie mogą pojawiać się żadne inne formy graficzne. Nie wolno go naruszać. Stosowanie pola ochronnego gwarantuje prawidłowy odbiór wizualny znaku SGH.

SGH

**Warsaw School** 

of Economics

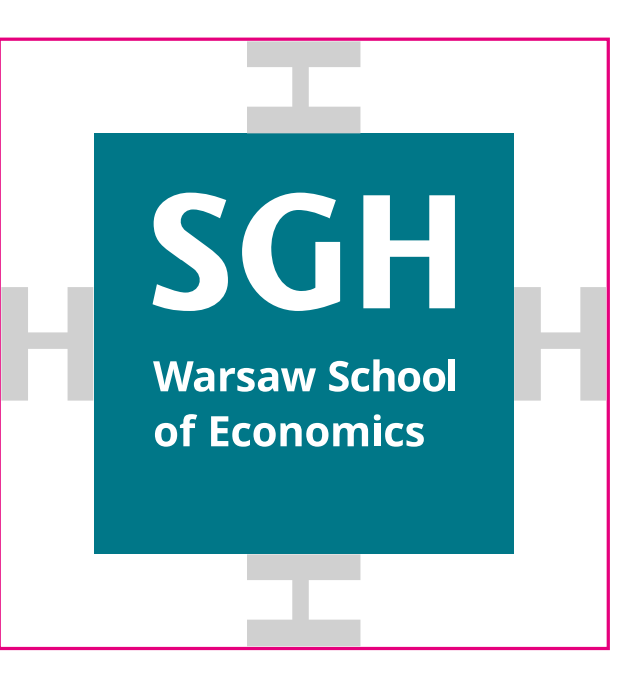

Należy korzystać wyłącznie z przygotowanych wzorców logo.

### **Logo w zielonym polu w wersji angielskiej**

Wersja logo dedykowana do stosowania na materiałach wizerunkowych, promocyjnych oraz w sytuacjach, w których logo występuje na tle innym niż białe.

wielkość minimalna (szerokość 8 mm)

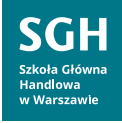

logo w zielonym polu (szerokość 16 mm)

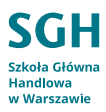

logo z pełną nazwą (szerokość 12 mm)

### **Wielkość minimalna logo i wariantów**

Użycie określonych wielkości zapobiega deformacji znaku SGH oraz zapewnia jego czytelność.

**SGH** papier A5 (szerokość 20 mm)

**SGH** wizytówki (szerokość 18 mm)

Jest też bardzo przydatne w przypadku umieszczania logo na dokumentach o zróżnicowanych formatach.

Zachowanie podanych wielkości jest zalecane i każde odstępstwo od nich wymaga akceptacji Działu Promocji i Rekrutacji.

Minimalna wielkość logo to 8 mm.

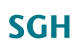

papier A4 (szerokość 22,5 mm)

C: 96 M: 9 Y: 32 K: 29 PANTONE 7474 C R: 0 G: 116 B: 129 #007481

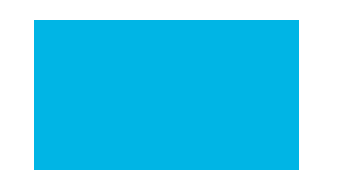

### Kolory podstawowe:

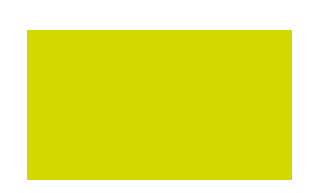

### projekt biznesowy

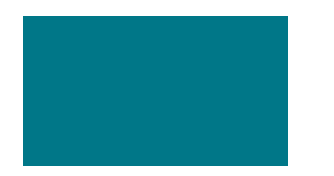

C: 0 M: 0 Y: 0 K: 100 PANTONE Process Black C R: 0 G: 0 B: 0 #000000

# **SGH**

C: 75 M: 0 Y: 5 K: 0 PANTONE 306 C R: 0 G: 181 B: 226 #00b5e2

C: 30 M: 0 Y: 90 K: 0 PANTONE 381 C R: 206 G: 220 B: 0 #cedc00

### Kolory dodatkowe:

### projekt studencki

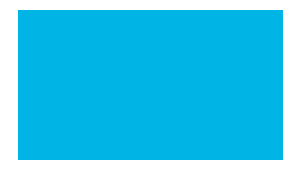

### **Kolory**

Podstawowym kolorem jest zieleń. Czerń stosowana jest do tekstów. Kolory dodatkowe wyróżniają dwa obszary materiałów, dotyczących projektów biznesowych i studenckich.

PT Serif Regular AĄBCĆDEĘFGHIJKLŁMNŃOÓPQRSŚTUVWXYZŹŻ aąbcćdeęfghijklłmnńoópqrsśtuvwxyzźż1234567890

## **PT Serif Bold AĄBCĆDEĘFGHIJKLŁMNŃOÓPQRSŚTUVWXYZŹŻ aąbcćdeęfghijklłmnńoópqrsśtuvwxyzźż1234567890**

*PT Serif Italic AĄBCĆDEĘFGHIJKLŁMNŃOÓPQRSŚTUVWXYZŹŻ aąbcćdeęfghijklłmnńoópqrsśtuvwxyzźż1234567890*

*PT Serif Bold Italic AĄBCĆDEĘFGHIJKLŁMNŃOÓPQRSŚTUVWXYZŹŻ aąbcćdeęfghijklłmnńoópqrsśtuvwxyzźż1234567890*

### **Typografia uzupełniająca**

W przypadku tekstów długich należy stosować fonty uzupełniające PT Serif. Jest to rodzina fontów szeryfowych zaprojektowana do składu dłuższych tekstów.

Open Sans Light AĄBCĆDEĘFGHIJKLŁMNŃOÓPQRSŚTUVWXYZŹŻ aąbcćdeęfghijklłmnńoópqrsśtuvwxyzźż1234567890

Open Sans *Light Italic AĄBCĆDEĘFGHIJKLŁMNŃOÓPQRSŚTUVWXYZŹŻ aąbcćdeęfghijklłmnńoópqrsśtuvwxyzźż1234567890*

Open Sans Regular AĄBCĆDEĘFGHIJKLŁMNŃOÓPQRSŚTUVWXYZŹŻ aąbcćdeęfghijklłmnńoópqrsśtuvwxyzźż1234567890

*Open Sans Italic AĄBCĆDEĘFGHIJKLŁMNŃOÓPQRSŚTUVWXYZŹŻ aąbcćdeęfghijklłmnńoópqrsśtuvwxyzźż1234567890*

**Open Sans Bold AĄBCĆDEĘFGHIJKLŁMNŃOÓPQRSŚTUVWXYZŹŻ aąbcćdeęfghijklłmnńoópqrsśtuvwxyzźż1234567890** 

*Open Sans Bold Italic AĄBCĆDEĘFGHIJKLŁMNŃOÓPQRSŚTUVWXYZŹŻ aąbcćdeęfghijklłmnńoópqrsśtuvwxyzźż1234567890*

### **Font podstawowy**

Fonty firmowe to rodzina fontów Open Sans. Konsekwentne stosowanie czcionek zaleca się do wszystkich typów materiałów: druków akcydensowych, materiałów promocyjnych, pism i prezentacji biurowych, stron internetowych itp.

Przy tworzeniu przekazu należy dbać o jego czytelność. Hasła i tytuły powinny być pisane zdecydowanie większym krojem niż pozostałe bloki tekstowe.

Do składu tekstów na białych i jasnych tłach należy korzystać z fontu w odmianie Light. Na tłach ciemnych i w kontrze stosuje się odmianę Regular.

www.kotbury.pl

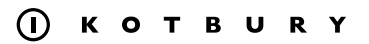

projekt księgi znaku